## De ontwikkeling van datacommunicatie *P i c t o g r a m 6* | *d e c e m b e r 2 0 0 5 / j a n u a r i 2 0 0 6*

Jan Kraak j.kraak@rug.nl

## Het World Wide Web (WWW) Deel 3

*De beschikbaarstelling van allerlei soorten informatie via internet heeft, nog veel meer dan e-mail dat in het vorige Pictogramnummer is besproken, grote invloed gehad op vrijwel alle sectoren van onze samenleving.* 

#### FTP

Tot 1991 kon je alleen met behulp van het programma FTP informatie ophalen vanaf andere aangesloten computers op internet, waarvan je de naam of het IPnummmer moest kennen. Je kon al zoeken met *Archie*, maar er moest nog heel wat worden uitgevonden, voordat het zo gemakkelijk werd als tegenwoordig om op internet 'rond te struinen'.

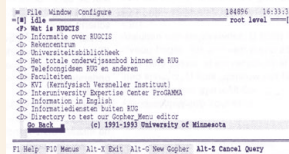

*2* www.w3.org/People/Berners-Lee/ *Figuur 1. RUGCIS/Gopher-menu*

#### RUGCIS en Gopher

In 1991 maakte *Gopher* het opvragen van informatie al wat geriefelijker. Via een hiërarchisch keuzemenu kon je tekstfiles, zonder enige opmaak en zonder illustraties, opvragen. Gopher werd vanaf 1992 aan de RUG gebruikt om allerlei interne informatie bestemd voor studenten, telefoonboeken, USENET-discussiegroepen, etc. beschikbaar te stellen. Men sprak van een *Campus Wide Information System*: aan de Rijksuniversiteit Groningen RUGCIS genoemd*<sup>1</sup>*.

Het inhoudelijk samenstellen van de hiërarchische menu's en het verdelen van de informatie daarover vereist een diepgaande kennis over die informatie. Hetzelfde geldt voor de gebruiker van de menu's: alleen als die hetzelfde 'wereldbeeld' heeft als de maker kan hij snel informatie vinden. Aangezien dat bij grote hoeveelheden informatie zelden het geval is, kwamen er al snel zoekmachine's zoals *Veronica*.

#### Tim Berners-Lee vindt websurfen uit

De fysicus Tim Berners-Lee schreef in 1989 in een nog zeer leesbaar artikel*<sup>2</sup>* waarom de hiërarchische manier van ordenen van informatie die aan Gopher ten grondslag ligt, niet aansluit op de natuurlijke manier waarop de meeste mensen zoeken in enorme collecties met onbekende informatie. Als voorbeeld nam hij de wijze waarop een nieuwkomer kennis verzamelt over een grote organisatie, zoals het grote onderzoekscentrum CERN in Genève waar Berners-Lee destijds werkte. Dat gebeurt min of meer op een 'hapsnap-manier'.

Je gaat niet eerst naar de directeur om je wegwijs te laten maken in de organisatiestructuur en de diverse competenties daarvan. In plaats daarvan begin je de eerste de beste iets te vragen wat je te binnen schiet. Daarna kom je al her en der vragend tot een zeker beeld van de organisatie. Een mens wil namelijk zijn associaties,

#### *noten*

- *1* M. G. T. Verhey en J. van Beek, Building a Campus Wide Information System, Problems and Solutions, Proceedings Network Services Conference '93, Warschau.
- 

 $\overline{z}$ 

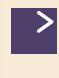

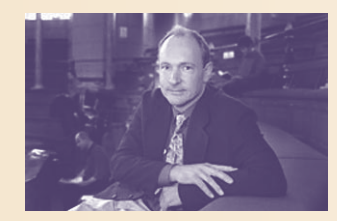

*F i g u u r 2 . T i m B e r n e r s - L e e*

dwars door een hiërarchie heen, kunnen volgen. Wat niet wil zeggen dat voor bepaalde gevallen een hiërarchische ordening geen zin heeft.

Wat geldt voor de ordening van informatie van een grote organisatie, geldt ook voor alle informatie in 'de wereld', volgens Berners-Lee. Aldus het basisidee van het *websurfen*.

#### **Hyperlinks**

Voor het volgen van associaties bedacht Berners-Lee *hyperlinks*. Daarmee kun je vanuit een tekstdocument een ander tekstdocument, een plaatje, een filmpje, etc. opvragen vanaf een op het internet aangesloten computer - waar ook ter wereld. Het idee van hyperlinks was niet nieuw, maar hij heeft er wel een praktische implementatie voor gemaakt via de *Universal Resource Lacator* (URL). Aldus ontstond een wereldwijd netwerk van informatie: het *World Wide Web*, afgekort tot WWW of tot web.

Verder bedacht Berners-Lee het eenvoudige opmaaktaaltje HTML: *Hyper Text Markup Language*, een subset van de al bestaande krachtige opmaaktaal SGML. Met HTML kun je met weinig inspanning als opmaker, een document er veel aantrekkelijker uit laten zien dan een Gopher-tekst.

Vervolgens maakte hij, aanvankelijk alleen met de hulp van Robert Cailliau, een *webserver*: een computer waar via HTML vormgegeven informatie vanaf is te halen. De eerste *webclient LYNX* (mei 1991), waarmee je informatie van de server kon ophalen en bekijken, kon nog geen plaatjes tonen. In 1993 werd *Mosaic* de eerste grafische webclient. Mosaic werkte aanvankelijk alleen op zware grafische werkstations. Pas toen Mosaic voor pc's beschikbaar kwam, begon het grote succes van het web.

#### Langzaam begin

Gopher kreeg aanvankelijk meer aandacht dan WWW omdat Gopher snel was en te gebruiken op de toenmalige pc's. Ook zal hebben meegespeeld dat de hiërarchische manier van ordenen informatici toen veel meer aansprak dan de argumenten van Berners-Lee die het over de menselijke wijze van denken had – iets waar lang geen serieuze aandacht aan is besteed.

Ik heb Cailliau in 1997 horen vertellen dat ze de eerste tijd geen poot aan de grond kregen en dat een paper over het web op een belangrijke conferentie werd geweigerd. Triomfantelijk voegde hij er aan toe, dat zij enige jaren later op hun beurt weigerden om op dezelfde conferentie een *invited talk* te houden.

#### RUG-pioniers

Aan de RUG pionierden een aantal mensen met het web, zoals Frans van Hoesel die destijds bij Chemie werkte en thans hoofd van de afdeling HPC&V van het RC is – op zijn naambordje staat *Illusion Manager*. Hij maakte in 1993 een internettentoonstelling van de Renaissancekunst uit het Vaticaan (figuur 3)*<sup>3</sup>*. Als snufje bevatte de site de eerste bezoekersteller van het web*<sup>4</sup>*. Tim Berners-Lee zegt over de tentoonstelling in een interview het volgende: "*Actually, I'll tell you one milestone: when Frans van Hoesel put up the hypertext of the Vatican Renaissance exhibit that the Library*  Koffiepot en webcam *of Congress was hosting. At that point he took some really good, high-quality material and used hypertext to produce a beautiful way of browsing around it. That showed a whole lot of people that* 

*you could put really gripping quality onto the Web<sup>5</sup>.*"

# 111111111111WW

*F i g u u r 3 . Va t i c a n E x h i b i t M a i n H a l l , g e m a a k t d o o r F r a n s v a n H o e s e l ( R U G ) , 1 9 9 3 .*

Frans maakte ook een site voor het beroemde restaurant Le Cordon Blue in Parijs. Hij kreeg daarvoor toestemming van de eigenaar die nog nooit van WWW had gehoord en speciaal naar Groningen kwam om de website te bekijken*<sup>6</sup>*.

Rik Stigter was bij PPSW ook al vroeg bezig met een website. Samen met Wim Liebrand, thans directeur van SURF, diende hij bij de SURF-WTR een voorstel in tot het schrijven van een gedistribueerde webzoekmachine. Het voorstel werd afgewezen met de woorden: "*Uw voorstel is té innovatief<sup>7</sup>*."

Ger Boonstra, tegenwoordig werkzaam bij Letteren, schreef in oktober 1993 als eerste enthousiast over het web in Intercom: de voorganger van Pictogram. Uit het stuk blijkt dat er voor webgebruik toen nog heel wat technisch vernuft nodig was.

In 1994 stonden Peter van Laarhoven en Hayko Wind op een SURFconferentie met een werkstation voorzien van *webcam*. Daarmee maakten ze ter plekke voor congresgangers een persoonlijk website voorzien van o.a. een foto. Er stond een lange rij voor de stand.

Iedereen die het begin van het web heeft meegemaakt, zal zich de website van het Cambridge Computer Lab met de koffiepot herinneren*<sup>8</sup>*. Je kon zien hoever de koffiemachine was gevorderd

#### *noten*

- *3* Frans van Hoesel's website, http://hpcv100.rc.rug.nl/ ~hoesel/
- *4* F. van Hoesel, The Expo Initiative, http://rugmd4.chem. rug.nl/hoesel/expo/part1.html
- *5* http://rugmd4.chem.rug.nl/hoesel/tbl-int. html#frans
- *6* Restaurant Le Cordon Bleu, www.ibiblio.org/expo/ restaurant/restaurant.html
- *7* Rik Stigter reed op zijn Honda motorfiets naar de vergadering van de SURF-WTR. Onderweg droeg hij nieuwe motorhandschoenen, die zwart hadden afgegeven. Dat had hij niet door toen hij in de vergadering de - in zijn ogen van toen – 'hoge heren' een hand gaf. Maar die vatten het sportief op. Omdat in het SURF-archief na vijf jaar alles wordt weggegooid, is er geen verslag van deze vergadering te vinden bij SURF. Wim Liebrand heeft het nagezocht.
- *8* Q. Stafford-Fraser, The Life and Times of the First Web Cam, www.cl.cam.ac.uk/coffee/qsf/cacm200107.html

#### *P i c t o g r a m 6* | *d e c e m b e r 2 0 0 5 / j a n u a r i 2 0 0 6*

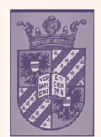

### Rijksuniversiteit Groningen

#### **Centre for High-Performance Computing**

Faculty of Mathematics and Physical Sciences University of Groninger Blauwborgje 3<br>9747 AC Groningen<br>The Netherlands

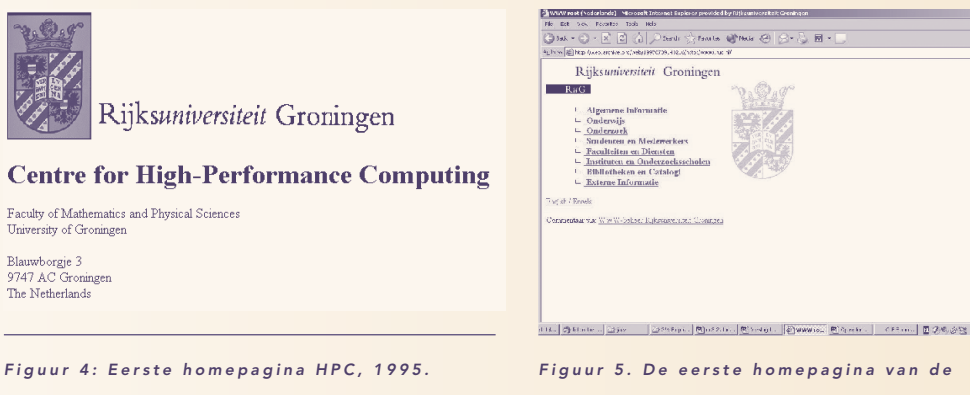

*RUG in huisstijl nummer 1, juli 1997.* 

met het aanmaken van koffie. Aanvankelijk maakte men met eigen apparatuur opnamen van de koffiepot. Dit resulteerde uiteindelijk in wat we nu een webcam noemen. In het RC werd in het IT-Lab op een bepaald moment een webcam geplaatst, maar dit stuitte op bezwaren.

#### **Workshop**

In december 1994 werd het web universiteitsbreed uitgedragen in een serie workshops, nog onder de vlag van Campus Wide Information Systems. Inleiders waren Bert Bos, Douwe Fokkinga, Maarten van Gelder, Peter van Laarhoven en Hayko Wind. Bert Bos, die later bij het W3-consortium zou gaan werken, gaf onder meer een korte uitleg van HTML. Van de vele onderwerpen noem ik hier alleen Gopher, TCP/IP en Mosaic: de eerste grafische webbrowser. Netscape volgde Mosaic op, daarna kwam Internet Explorer.

Na deze workshop maakte ik begin 1995 de eerste website van het HPC, waaronder het Visualisatiecentrum*<sup>9</sup>* viel (*figuur 4*). Daarvóór waren al andere RUG-groepen met een eigen website begonnen zoals Scheikunde, ICCE, UB etc. In de volgende jaren begon de opmars van WWW.

#### RUG-website www.rug.nl, huisstijl nummer 1

Reeds in 1994 beraadde het RC zich in samenwerking met SURF over de toekomst van RUGCIS

in verband met de opkomst van WWW*<sup>10</sup>*. Gopher werd uitgebreid met enkele opties van WWW, maar kon de concurrentie met WWW op den duur toch niet aan. Nog tot 1997 werd er doorgegaan met RUGCIS/Gopher, terwijl steeds meer groepen en faculteiten hun informatie via een eigen webserver aanboden.

Op de website www.archive. org worden vanaf 1996 websites bewaard. Daar kan men ook de eerste centrale RUG-webpagina www.rug.nl vinden, gedateerd 9 juli 1997 en uitgevoerd in de eerste RUG-huisstijl (*figuur 5*) *<sup>11</sup>*. Van hieruit kon men naar de webpagina's van de afzonderlijke webservers binnen de universiteit springen. De inhoud van RUGCIS werd geconverteerd naar de webtechnologie, maar er was ook een Gopher-versie voor gebruikers met pc's zonder Windows.

Enkele groepen zoals de Faculteit Wiskunde en Natuurwetenschappen, hielden zich er aan, maar velen volgden – naar de gewoonte van de tijd - hun eigen smaak. Op www.archive.org vindt u daar voorbeelden van, zoals de webpagina's van Chemie (www.chem. rug.nl) en van ICCE (www. ICCE.rug.nl: *handy for your Cruise Missiles: The ICCE is located at latitude N 53:12:53, longitude E 006:33:18.*).

In 1996 kwam in Intercom de rubriek 'Werken aan de Digitale snelweg', over onder meer de elektronische vorm van de Universiteitskrant*<sup>12</sup>* en de Digitale Stad Groningen*<sup>13</sup>*.

Op 19 november 1997 opende de Universiteitsbibliotheek de Elektronische Bibliotheek met ruim 130 werkstations, waarop bibliotheekcatalogi en online databestanden etc. waren te raadplegen. Ook konden studenten hier op internet werken. Het nieuwe hoofd van de e-bibliotheek, de 'andere' Peter van Laarhoven, confronteerde de genodigden al meteen met een nieuw probleem: het websurfen als zuiver tijdverdrijf, om niet te zeggen bron van verslaving. Bars merkte Van Laarhoven op: "*De Elektronische Bibliotheek is een plek om te werken; en als wij zeggen werken, dan bedoelen we werken. Het open karakter van het web is zowel een voor- als een nadeel …*"*<sup>14</sup>*.

In diverse cursussen werd het gebruik van internet onderwezen*<sup>15</sup>*. Met de objectgeoriënteerde programmeertaal Java kon men interactie aan een webpagina toe voegen. Daarmee programmeerde ik in 1997 een illustratie van Cannon's algoritme voor matrixvermenigvuldiging, als voorbeeld van systolische parallelle verwerking (*figuur 6*) *16*.

#### RUG huisstijl nummer 2 (1999)

Velen hadden zich met veel enthousiasme, maar dikwijls met

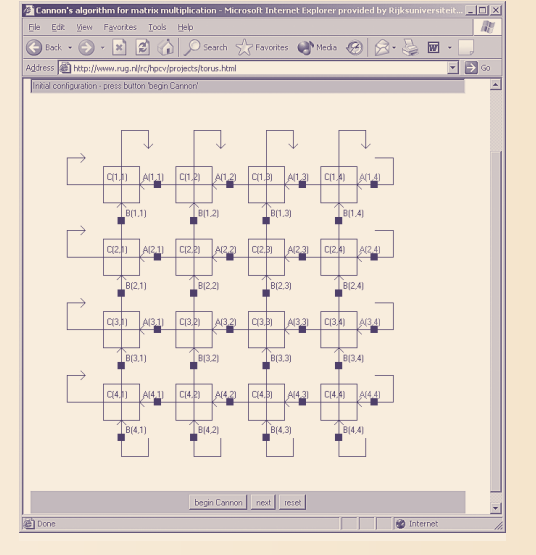

*F i g u u r 6 . W e b p a g i n a m e t a n i m a t i e v i a J a v a , 1 9 9 7 .*

#### *noten*

- *9* J. Kraak, WWW-pagina Visualisatiecentrum, Intercom maart 1995. *10* H. Wind, Het CWIS+projekt, Intercom, november 1994.
- 
- *11* Het is niet precies te achterhalen wanneer de universitaire website is gelanceerd.
- *12* Intercom februari 1996.
- *13* Intercom augustus 1996.
- *14* F. den Hollander, Elektronische Bibliotheek, Intercom, december 1997.
- *15* J.F. van Beek, J.B. Douwes Dekker, M.G.T Verhey, Internet: de wereld onder handbereik, Rekencentrum RUG, 1997.
- *16* J. Kraak, Iets over Java, Intercom 1997, www.rug.nl/rc/hpcv/ people/kraak/ljaval

>

weinig gevoel voor vormgeving, gestort op het maken van websites voor hun instituut, die meestal beschikbaar werden gesteld op lokale webservers. Qua vormgeving was het een grote chaos. Een ander bezwaar was dat de informatie op de centrale RUG-website niet voldoende op (toekomstige) studenten e.d. was afgestemd.

Daarom werd in 1998 niet alleen besloten om de indeling van de universiteitsinformatie te verbeteren, maar ook om de vormgeving eigentijdser te maken. Studio Dorèl ontwierp de nieuwe vormgeving (huisstijl nummer 2). Er was geen ruggespraak met gebruikers, het RC verzorgde de implementatie. Op 31 maart 1999 werd de nieuwe RUG-homepagina met nogal wat feestgedruis in gebruik genomen*<sup>17</sup>*. Wybe van Dijk werd webcoördinator, een nieuwe functie aan de RUG.

Omdat de faculteiten toen nog tamelijk autonoom waren op ICT-gebied, vond de nieuwe vormgeving wederom lang niet overal ingang. Het maken van een website in de nieuwe vormgeving was tamelijk lastig, dat zal ook hebben meegespeeld. Toen ik de website van het HPC&V moest aanpassen, maakte ik eerst een algemeen programma*<sup>18</sup>*waarmee je gemakkelijk een sjabloon voor een website-nieuwe-stijl kon maken (*figuur 7*) *19*.

#### Webplatform (2003)

Nog maar net was huisstijl nummer 2 in gebruik genomen, of op 12 september 2000 werd al het startschot gegeven voor het nieuwe webplatform voor de Rijksuniversiteit Groningen (figuur 8). Pictogram schreef: *Dit gebeurde* 

*door het aansnijden van een enorme taart door dr. Marius Kooijman, portefeuillehouder website en nieuwe media van het College van Bestuur van de RUG. Op de taart stond www.webplatform.*

*F i g u u r 8 . H e t a a n s n i j d e n t a a r t d o o r M a r i u s K o o i j m a n*   $en$  Wim Jansen (foto Elmer *S p a a r g a r e n ) .*

*rug.nl gespoten, het webadres waar alle informatie over dit project is te vinden*.

Uit deze passage zijn twee dingen van belang: de naam van Kooijman van het CvB en het woord project. Het betekende dat er nu van bovenaf door middel van een projectaanpak een nieuw webplatform zou worden gemaakt. Dit was een voorbode van de huidige centralisatie.

moest meedoen, van de oude vrijheid-blijheid-gedachte was geen sprake meer. Begin 2002 werden alle betrokkenen bijeengeroepen voor een technische uitleg door Erik Saaman in een imponerende zaal met kroonluchters (*figuur 9*). Er was enorm veel overleg nodig. Projectleider Hans Beldhuis – thans directeur van het Apollo onderwijsplatform: "*Ik ben een keer even kort uit een vergadering weggegaan om het op zijn beloop te laten, ik kon het toen niet meer aanhoren. Gelukkig is het allemaal toch goed gekomen.*" Kosten nog moeite werden gespaard. Van sommige mensen is heel veel gevraagd*<sup>20</sup>*.

nieuwe gezamenlijke webplatform beschikbaar, met een grote beheersorganisatie en een speciale helpdesk. Geregeld is de cursus *Schrijven voor het Web* te volgen: goed voor een certificaat van acht klokuur.

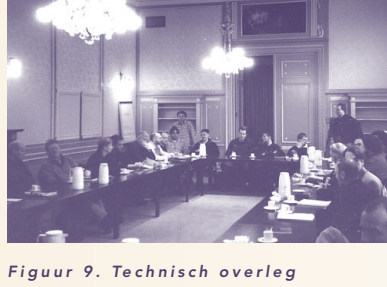

*o v e r w e b p l a t f o r m , v o o r j a a r 2002 (foto J. Kraak).* 

#### XML, Xopus

Technisch gezien is het webplatform gebaseerd op een *XML content management systeem* (CMS) en voorzien van de webeditor *Xopus*, waar diegenen die voordien andere webtools gebruikten mokkend op over gingen. Want een heleboel 'leuke dingen' konden niet meer.

Alle webpagina's staan op een *centrale server*. De vormgeving (huisstijl nummer 3) is uniform geworden. Toen alle universitaire websites aangepast moesten worden aan de eisen voor visueel gehandicapten, bleek dit erg handig. Bij een landelijke verkiezing kwam de RUG-website wederom op de eerste plaats van de universitaire websites in Nederland, vooral vanwege de doelgroepeningang 'Informatie voor …'.

Het vollopen van het CMS heeft momenteel (2005) een al maar nadeliger invloed op de performance. Daarom vergt het webplatform nog veel aandacht.

<

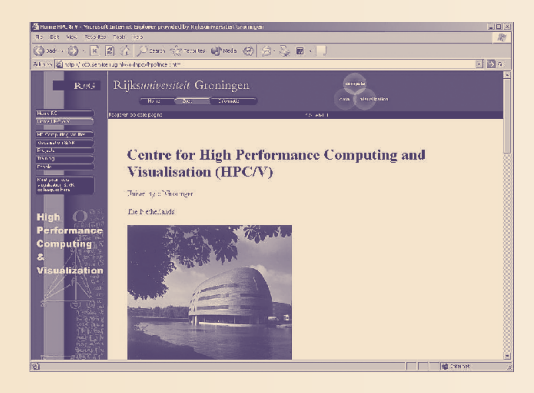

**Figuur 7. Website HPC&V in huisstijl nummer 2.** 

#### *noten*

- *17* J. Hemel, De nieuwe website van de RUG, Pictogram, mei 1999, www.rug.nl/rc/organisatie/pictogram/ archief/199905-2/rugcis.htm
- *18* J. Kraak, Generator voor websites in de RUG huisstijl, Pictogram december 1999. Anneloes Degenaar, Jan Hemel, Frans Velthuis hielpen mee,
- www.rug.nl/rc/organisatie/pictogram/ archief/199912-8/generator.html
- 
- *19* In het linker frame ziet u de vermoedelijk eerste grafiek ooit in Nederland getekend, zie verder : Zoektocht naar de oorsprong van de grafische voorstelling, www.rug.nl/rc/ organisatie/rc/geschiedenis/zoektocht
- *20* F. den Hollander, K. Piersma, Webplatform: een stand van zaken, Pictogram, februari 2002.

Iedereen binnen de universiteit

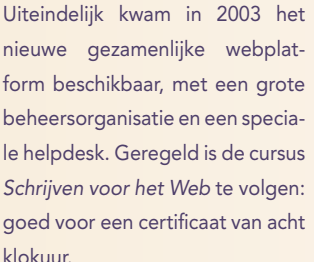